# **Il Comune di Capaccio Paestum**

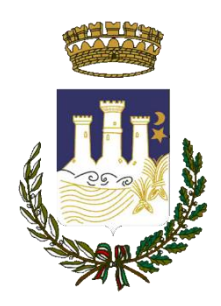

## **AVVISO**

## **Attivazione dello Sportello Unico per le Attività Produttive (S.U.A.P)**

## **Premesso**

Come è noto, il DPR 7 settembre 2010, n.160 (*Regolamento per la semplificazione ed il riordino della disciplina sullo sportello unico per le attività produttive ai sensi dell'art.38, comma 3, del decreto legge 25 giugno 2008, n.112, convertito, con modificazioni, dalla legge 6 agosto 2008, n.113) i*ndividua il SUAP quale *unico punto di accesso territoriale* per tutti i procedimenti che abbiano ad oggetto l'esercizio di attività produttive e di prestazione di servizi, e quelli relativi alle azioni di localizzazione, realizzazione, trasformazione, ristrutturazione o riconversione, ampliamento o trasferimento, nonché cessazione o riattivazione delle suddette attività.

La citata norma stabilisce altresì che le domande, le dichiarazioni, le segnalazioni e le comunicazioni concernenti le attività e i relativi elaborati tecnici e allegati "*sono presentati, esclusivamente in modalità telematica al SUAP del comune competente per il territorio*" ed è il SUAP che provvede all'inoltro telematico della documentazione alle altre amministrazioni che intervengono nel procedimento, le quali adottano modalità telematiche di ricevimento e di trasmissione.

Il SUAP deve assicurare al richiedente una risposta telematica unica e tempestiva. Nei casi in cui le attività sono soggette alla disciplina della segnalazione certificata di inizio di attività (SCIA), stabilisce che la segnalazione è presentata al SUAP che verifica, con modalità informatica, la completezza formale della segnalazione e dei relativi allegati. In caso di verifica positiva, il sistema informatico rilascia automaticamente la ricevuta e il richiedente può avviare immediatamente l'attività.

Il DPR 7 settembre 2010, n.160 individua nel portale "*Impresainungiorno*" la funzione di raccordo tra le infrastrutture e le reti già operative per lo scambio informativo e l'interazione telematica tra le Amministrazioni e gli Enti interessati, rimettendo al portale il collegamento ed il reindirizzo ai sistemi informativi già realizzati, garantendo l'interoperabilità tra Amministrazioni.

Con la delibera n. 78 del 30/09/2014, e successive modifiche apportate con le delibere di Consiglio Comunale n. 77 del 23/12/2019 e n.29 del 19/05/2022, è stato approvato il "Regolamento S.U.A.P. (*Norme per la gestione dello sportello unico delle attività produttive del comune di Capaccio Paestum*)" con la finalità di disciplinare il procedimento automatizzato previsto dal capo III – Articolo 5, e il procedimento ordinario di cui al capo IV – Articolo 7, del Regolamento per la semplificazione previsto dal D.P.R. n.160/2010, prevedendo, tra l'altro, la dotazione all'ufficio di un "*sistema informatico che garantisce l'accesso gratuito a chiunque desideri monitorare l'iter della sua pratica*".

#### **Preso atto**

Con delibera n.531 del 21/10/2021, avente ad oggetto: "Riorganizzazione funzionale del SUAP", la Giunta Municipale ha deliberato, oltre alla nomina di un nuovo Resposnabile, anche la delocalizzazione della sede del SUAP, il rafforzamento dell'organico e *una nuova dotazione* 

*hardware e software* ovvero, ha disposto l'avvio del progetto di informatizzazione dello Sportello Unico Digitale (SUD).

Con determina dirigenziale n.118 del 15/04/2022 RG. n.883 del 28/04/2022, il Funzionario apicale ha disposto l'avvio del progetto di informatizzazione dello Sportello Unico Digitale (SUD) affidando alla Società in house C.S.T. Sistemi Sud la procedura di informatizzazione.

## **Ritenuto**

Di dover procedere all'attivazione dello Sportello Unico per le Attività Produttive (S.U.A.P);

Di poter dare corso all'inizio delle operazioni di registrazione al portale da parte di cittadini e tecnici professionisti interessati.

## **SI AVVISA**

A partire dal **01 Settembre 2022** le pratiche relative alle Attività Produttive (SUAP) dovranno essere inoltrate esclusivamente tramite piattaforma digitale.

Dal **12 Agosto 2022** è possibile inoltrare la richiesta di registrazione al SUAP per la quale è richiesta accesso SPID, la Casella di Posta Elettronica Certificata (PEC) e dispositivo di Firma Digitale [https://sued.cloud.cstsistemisud.it/WEB\\_SUD\\_CAPACCIO/default.ASPX](https://sued.cloud.cstsistemisud.it/WEB_SUD_CAPACCIO/default.ASPX)

## **Il link è scaricabile sul sito istituzionale del comune**.

## **Modalità di Registrazione**

Per registrarsi è sufficiente cliccare in alto a destra su **Accedi all'area personale**

- 1. Cliccare su Entra con **SPID**, scegliere il Gestore e completare la procedura di accesso;
- 2. Cliccare su "**Per registrarsi al servizio clicca qui**" nella sezione ATTENZIONE Completare la registrazione al servizio;
- 3. Controllare i dati anagrafici riportati nella schermata o apportare eventuali modifiche e cliccare su "**Registrati**";
- 4. Cliccare su "**Download Contratto di Servizio**" e firmare digitalmente;
- 5. Allegare Contratto firmato digitalmente, cliccando su "**Scegli file**" nella voce File Contratto di servizio firmato digitalmente;
- 6. Allegare Documento di riconoscimento, cliccando su "**Scegli file**" nella voce Documento di Identità firmato digitalmente;
- 7. Completare la registrazione cliccando su "**Completa registrazione**" in basso a destra;

Capaccio Paestum, 11 Agosto 2022

Il Fanzionario Responsabile Area PO Tribati/ Entrate Patrimoniali Dott. Antonio Rinaldi